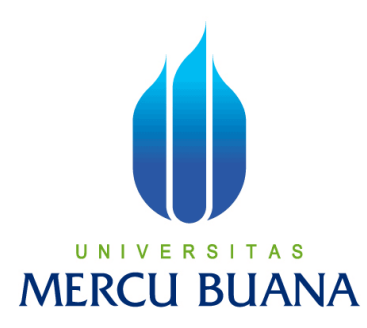

### PERANCANGAN SISTEM INFORMASI BUDGET CONTROL

### PADA DIVISI MARKETING & ADVERTISING

### PT. MATAHARI DEPARTMENT STORE, Tbk

Dewi Khoirotun Nidzaroh Alqodari Wijayaningrum

41809110049

PROGRAM STUDI SISTEM INFORMASI

FAKULTAS ILMU KOMPUTER

UNIVERSITAS MERCU BUANA

JAKARTA

2011

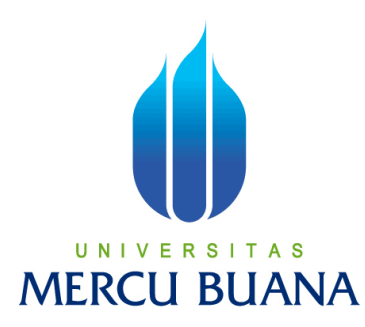

#### PERANCANGAN SISTEM INFORMASI BUDGET CONTROL

#### PADA DIVISI MARKETING & ADVERTISING

#### PT. MATAHARI DEPARTMENT STORE, Tbk

Laporan Tugas Akhir

Diajukan Untuk Melengkapi Salah Satu Syarat Memperoleh Gelar Sarjana Komputer

Oleh:

Dewi Khoirotun Nidzaroh Alqodari Wijayaningrum

41809110049

PROGRAM STUDI SISTEM INFORMASI

FAKULTAS ILMU KOMPUTER

UNIVERSITAS MERCU BUANA

JAKARTA

2011

### LEMBAR PERNYATAAN

Yang bertanda tangan dibawah ini:

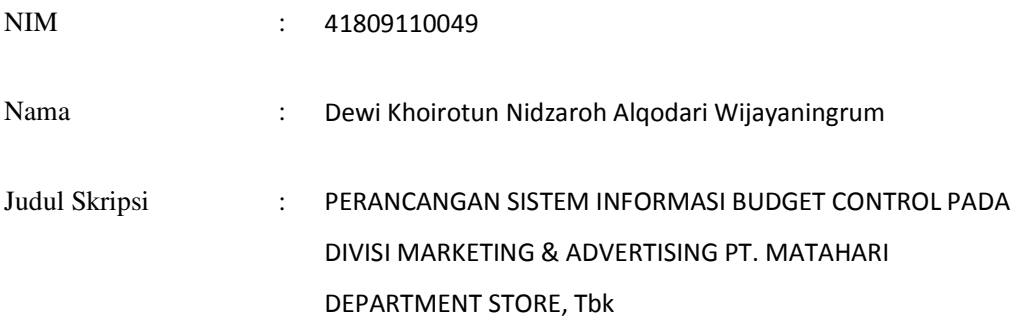

Menyatakan bahwa Laporan Tugas Akhir saya adalah hasil karya sendiri dan bukan plagiat. Apabila ternyata ditemukan didalam laporan Tugas Akhir saya terdapat unsur plagiat, maka saya siap untuk mendapatkan sanksi akademik yang terkait dengan hal tersebut.

Jakarta,........................

(Dewi Khoirotun N. A. W)

## LEMBAR PERSETUJUAN SIDANG

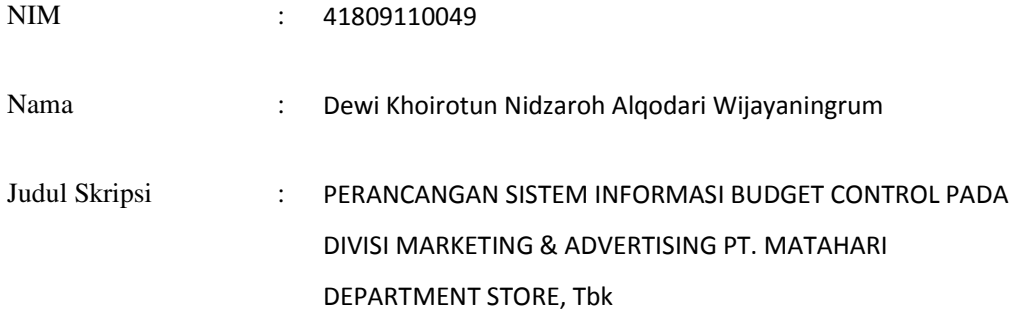

## SKRIPSI INI TELAH DIPERIKSA DAN DISETUJUI

JAKARTA, 19 Juli 2011

Bambang Jokonowo, S.Si., MTI

Dosen Pembimbing

## LEMBAR PENGESAHAN

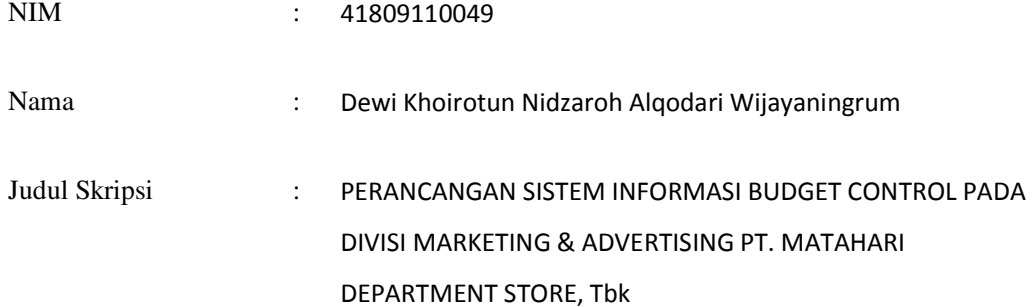

SKRIPSI INI TELAH DIPERIKSA DAN DISIDANGKAN

JAKARTA, 10 Agustus 2011

Bambang Jokonowo, S.Si., MTI

Dosen Pembimbing

MENGETAHUI,

Anita Ratnasari, S.Kom., M.Kom Nur Ani, ST., MMSI

Koord. Tugas Akhir Sistem Informasi KaProdi Sistem Informasi

#### KATA PENGANTAR

Dengan memanjatkan puji syukur kehadirat Allah SWT, shalawat dan salam kepangkuan Rasulullah SAW, atas segala rahmat dan karuniaNya serta segala syafaat dan tarbiyahnya, penulis dapat menyelesaikan laporan tugas akhir yang merupakan salah satu syarat untuk menyelesaikan program studi strata satu (S1) pada Jurusan Sistem Informasi Fakultas Ilmu Komputer Universitas Mercu Buana.

Dengan segala keterbatasan, penulis menyadari bahwa laporan tugas akhir ini takkan terwujud tanpa bantuan, bimbingan, dan dorongan dari segala pihak. Untuk itu, dengan segala kerendahan hati, penulis menyampaikan ucapan terimakasih kepada :

- 1. Bapak Bambang Jokonowo, S.Si., MTI, selaku pembimbing tugas akhir yang telah memberikan masukan dan nasehat dalam penyusunan laporan tugas akhir ini.
- 2. Ibu Nur Ani, ST., MMSI, selaku KaProdi Sistem Informasi.
- 3. Ibu Anita Ratnasari, S.Kom., M.Kom, selaku Koordinator Tugas Akhir Sistem Informasi.
- 4. Segenap staff dan dosen Universitas Mercu Buana.
- 5. Bapak Dharsana Sulistijo, selaku General Manager Divisi Marketing & Advertising PT. Matahari Department Store, Tbk.
- 6. Seluruh karyawan dan manajemen PT. Matahari Department Store, Tbk.
- 7. Keluarga tercinta atas luapan kasih dan lantunan doa yang tiada berujung.
- 8. Teman-teman angkatan 2009 yang telah memberikan perhatian dan kebersamaan selama masa perkuliahan yang singkat ini.
- 9. Semua pihak yang telah membantu dan tidak dapat penulis sebutkan satu persatu.

Penulis menyadari bahwa dalam penyusunan tugas akhir ini masih jauh dari sempurna. Oleh karena itu kritik dan saran akan senantiasa penulis terima dengan senang hati. Besar harapan penulis semoga laporan tugas akhir ini dapat bermanfaat bagi semua pihak. Semoga Allah SWT selalu mencurahkan kasih dan hidayahNya kepada kita semua. Amin.

Tangerang, Juli 2011

Penulis

# **DAFTAR ISI**

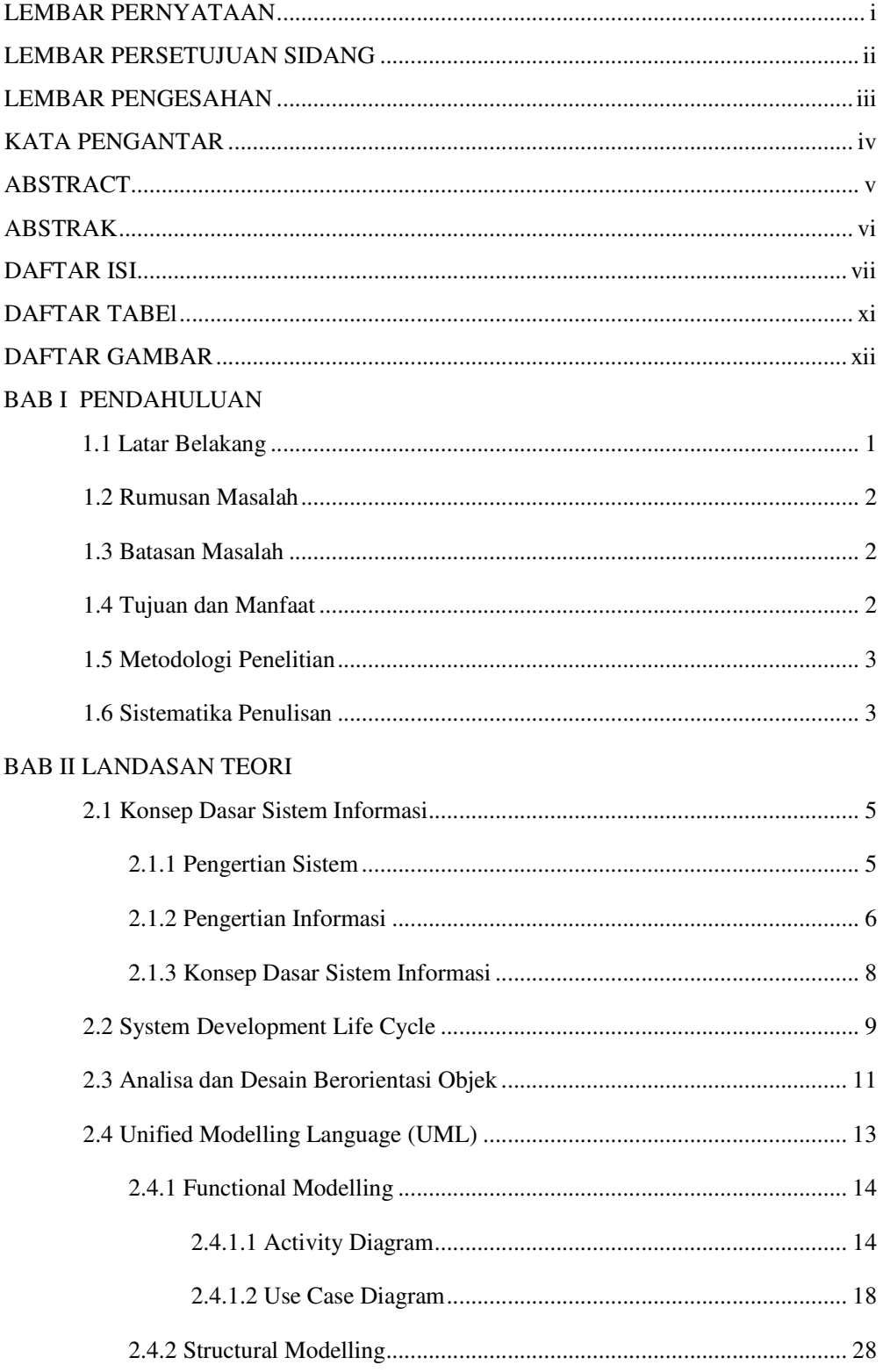

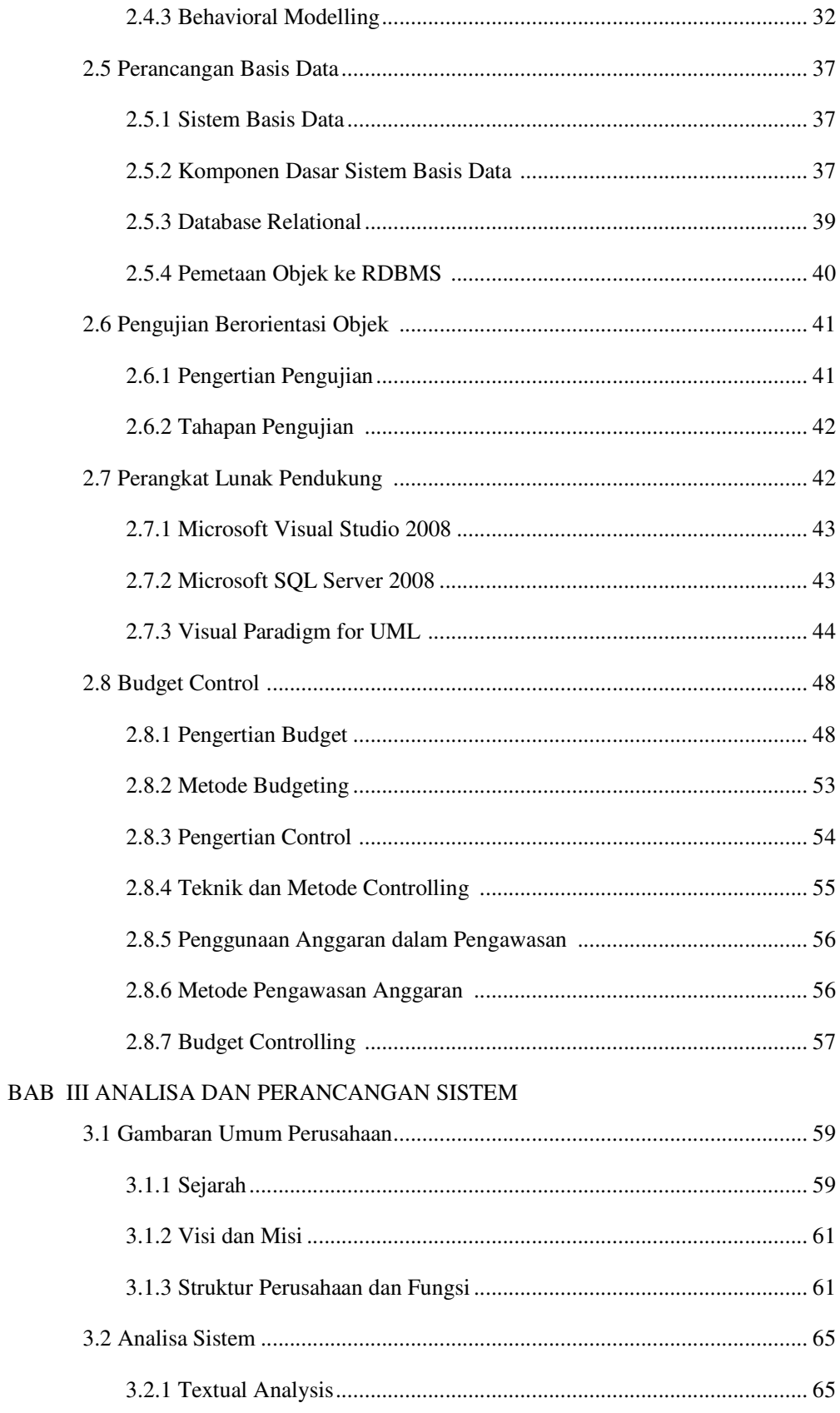

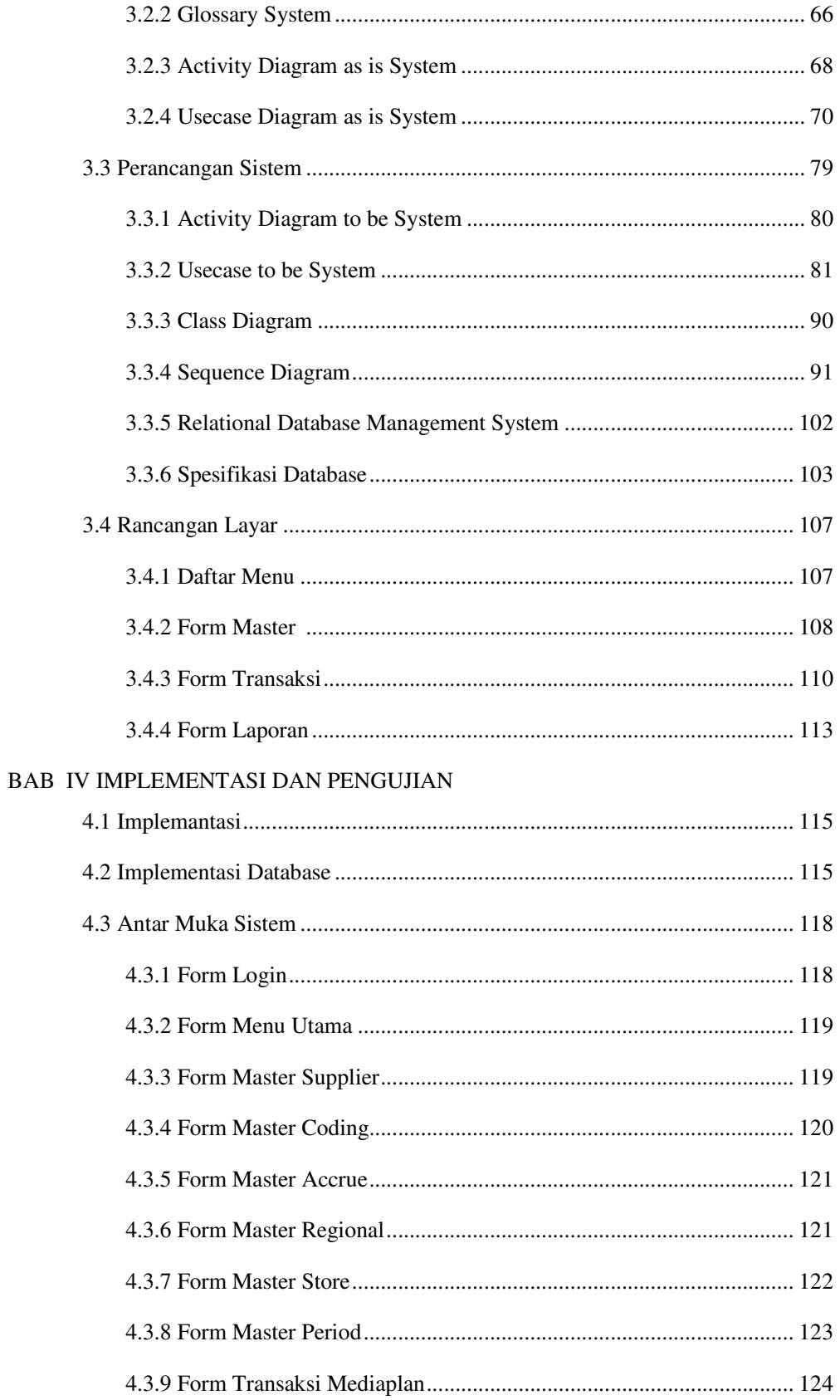

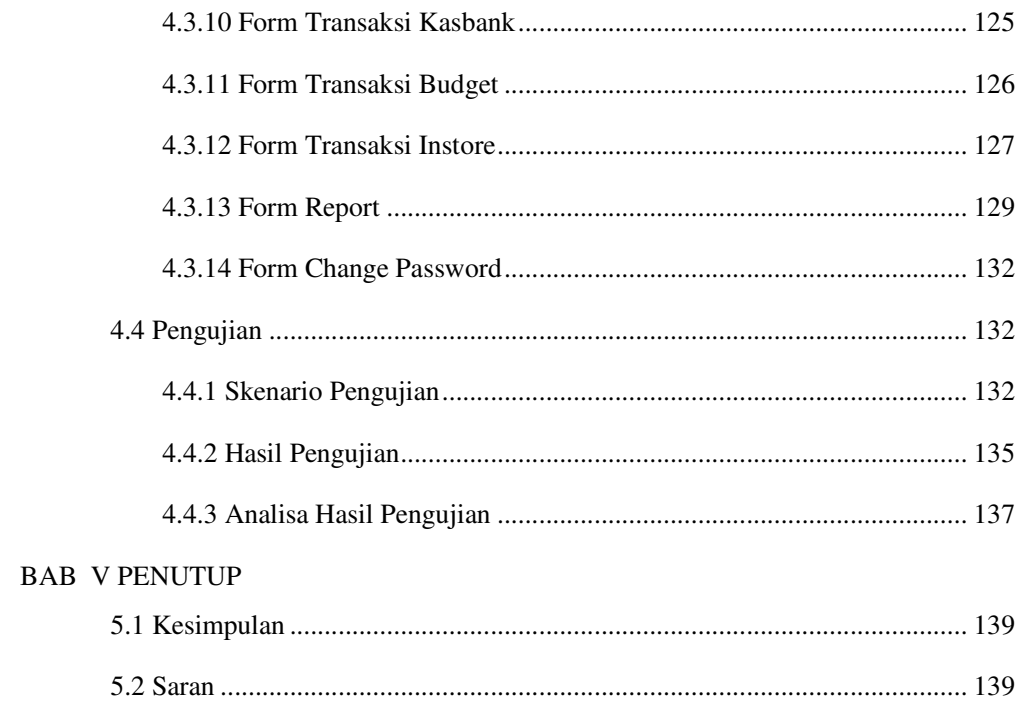

## DAFTAR PUSTAKA

**LAMPIRAN** 

# DAFTAR TABEL

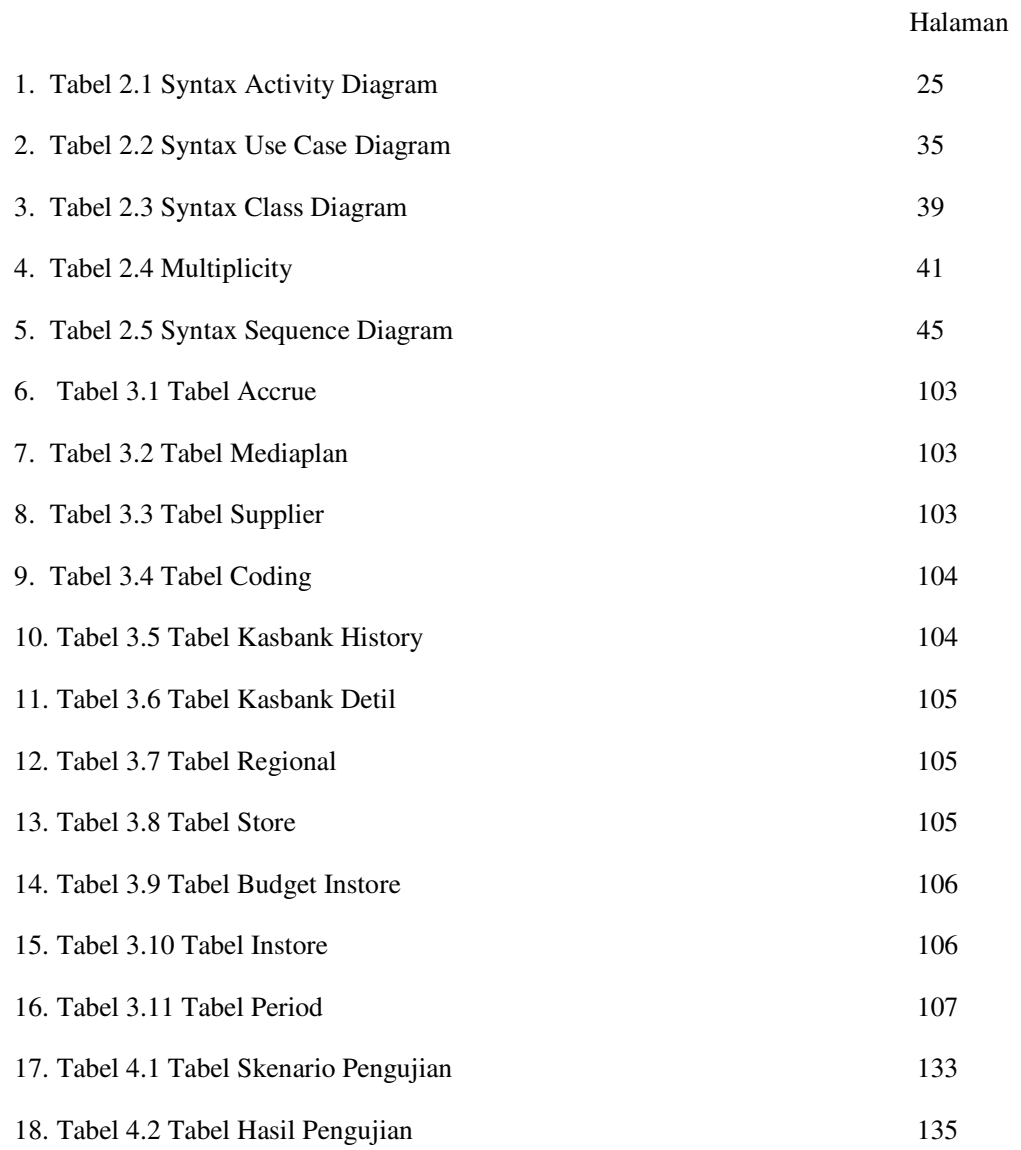

# DAFTAR GAMBAR

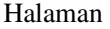

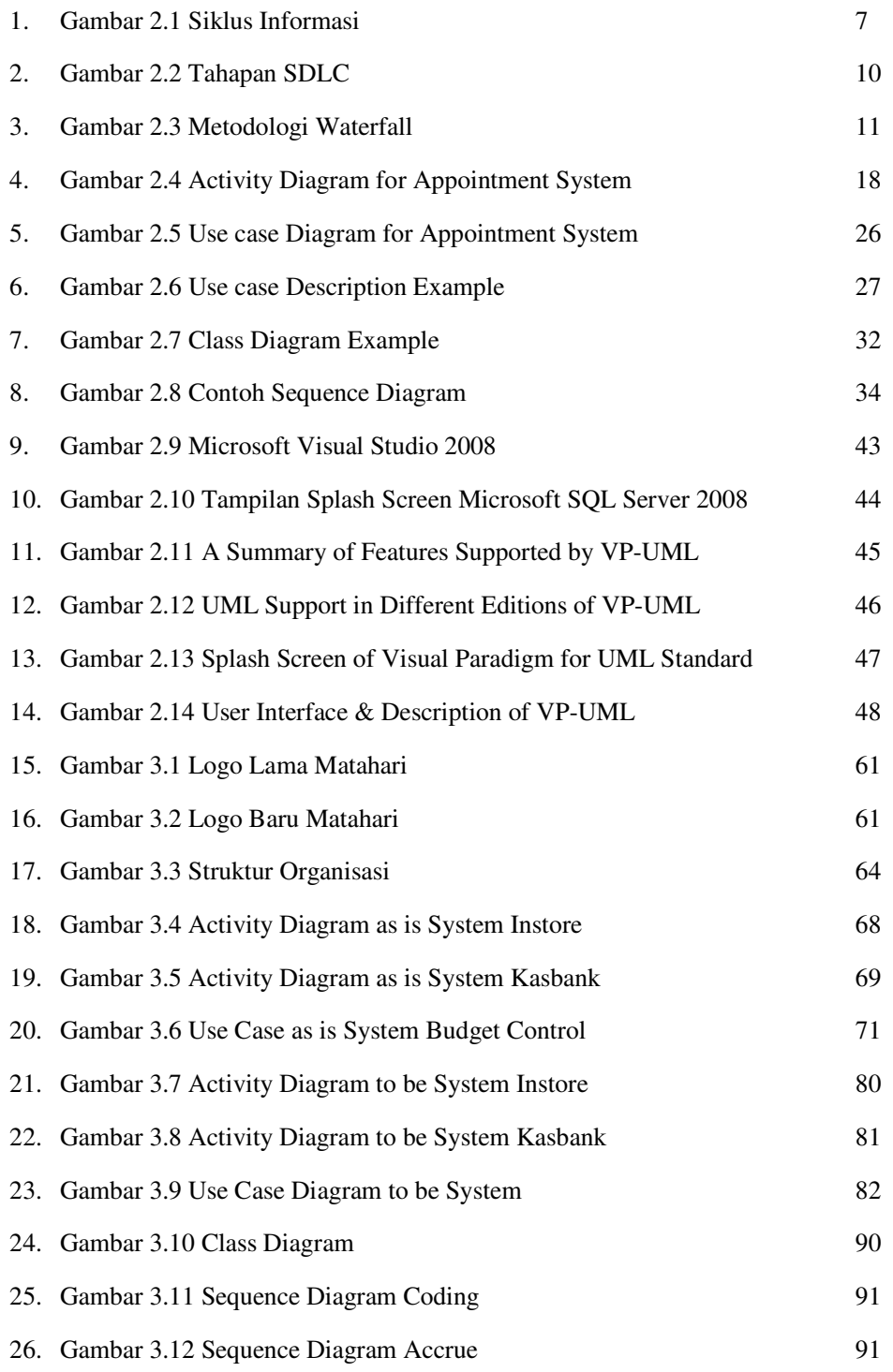

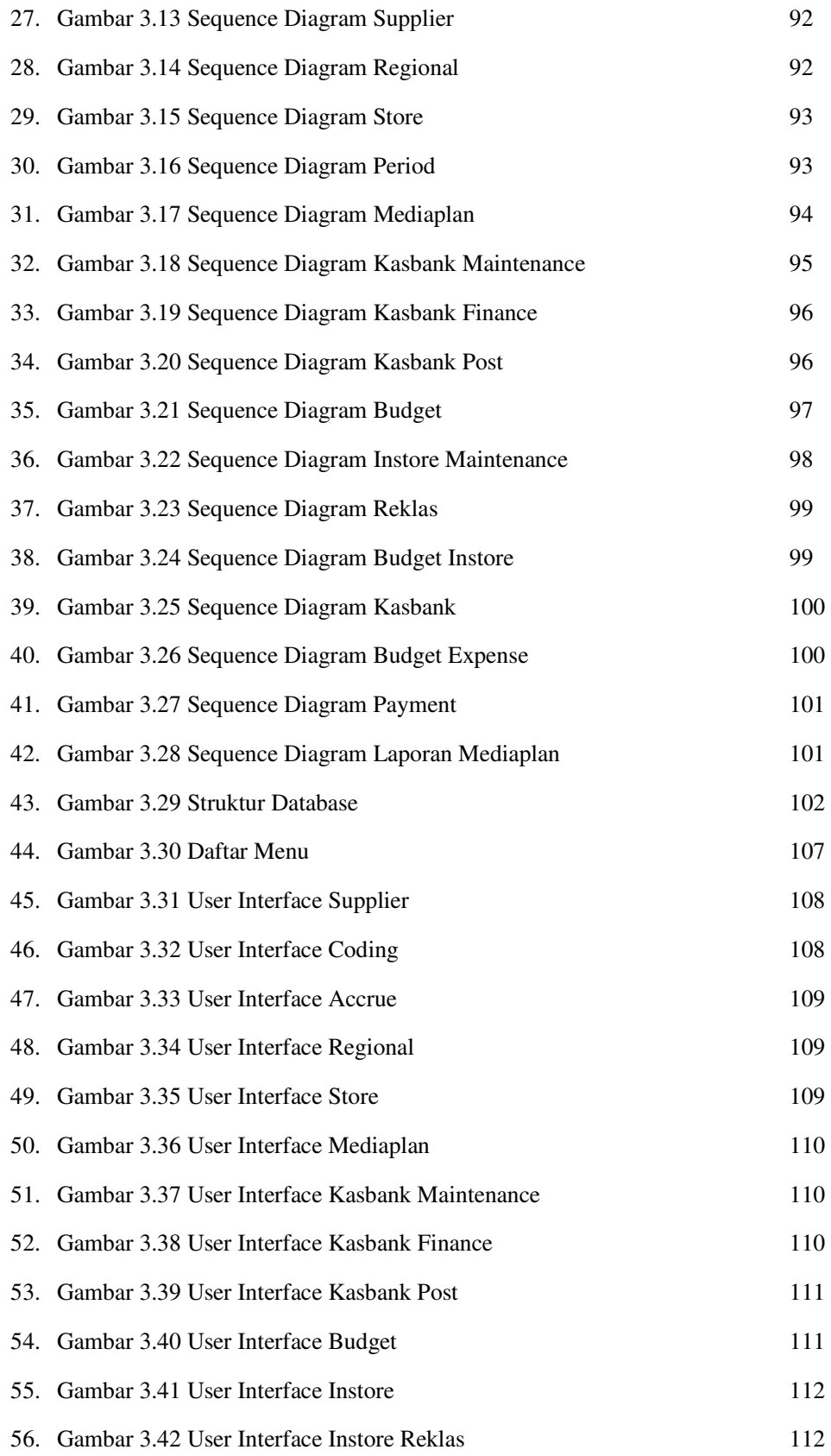

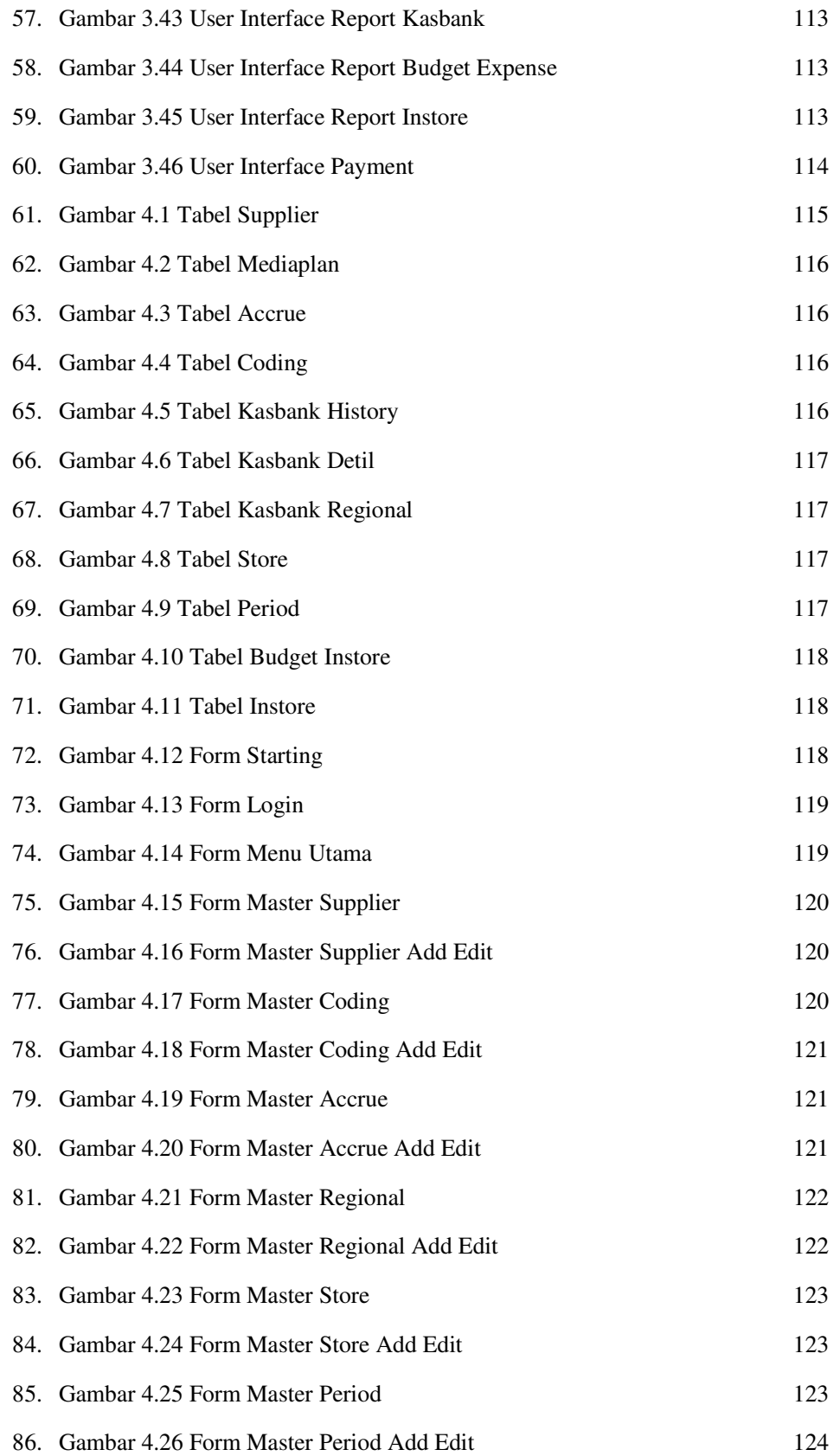

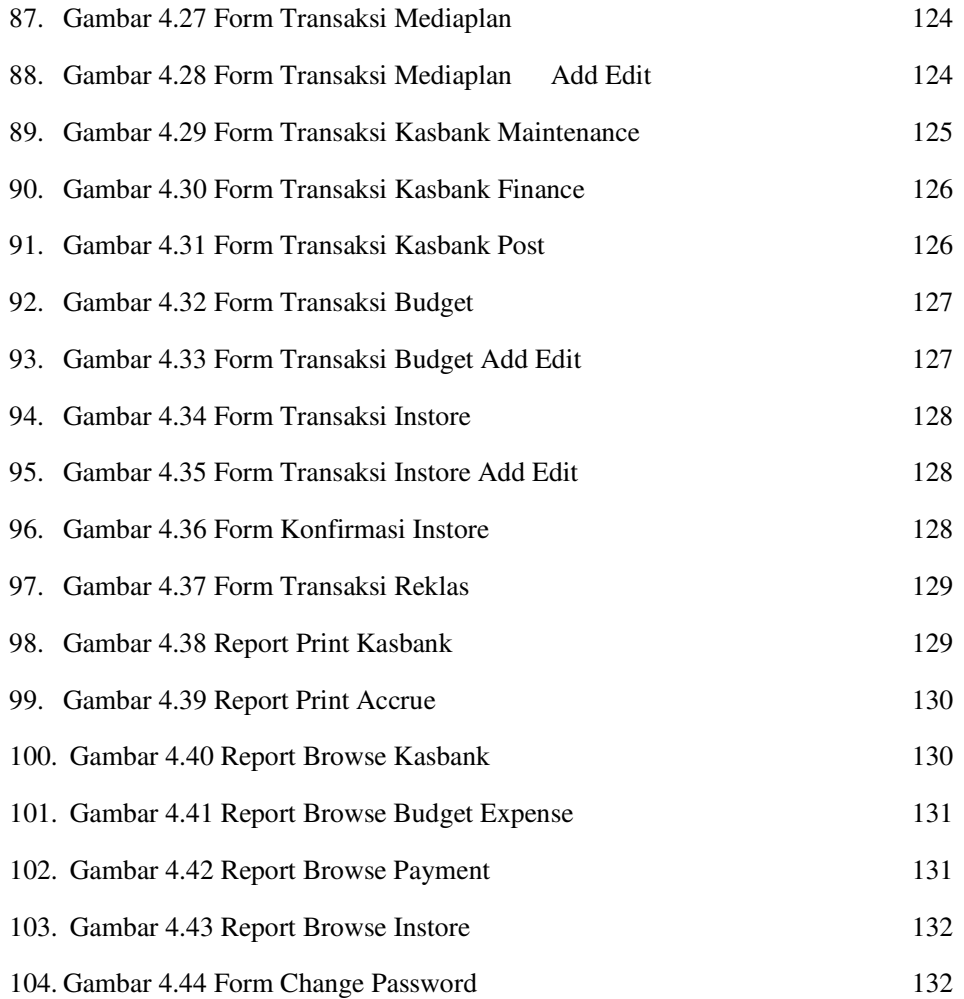